## **Modeling Falling Head Boundary Condition**

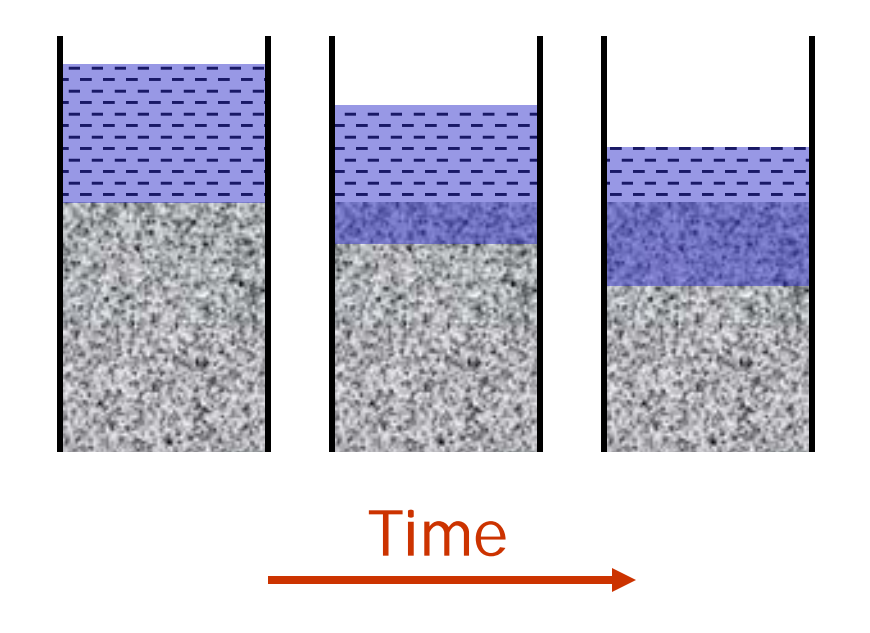

Infiltration of fixed volume of liquid into a porous medium requires involves variable boundary condition

## **Trick: Step 1**

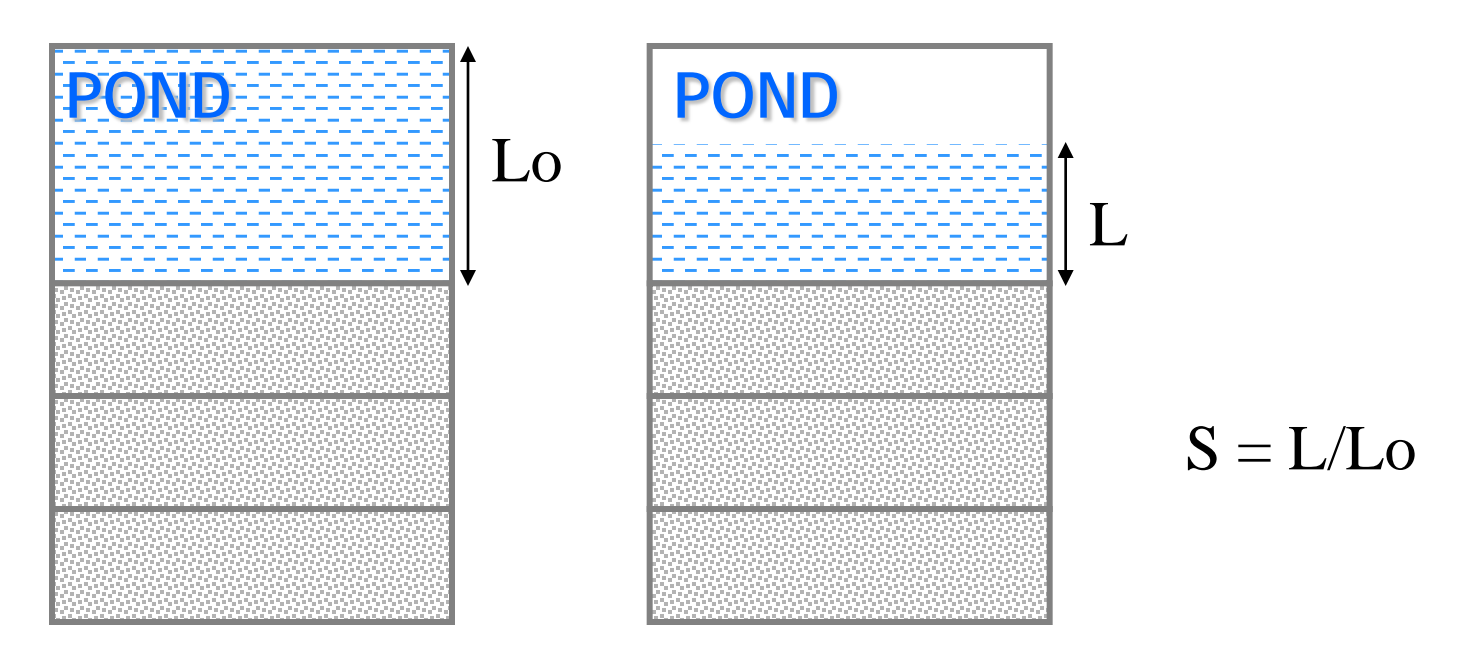

Volume and Porosity of Pond Element

Volume = maximum liquid volume

Porosity =  $1.00$ 

Assuming cylindrical pond the foregoing imply Pond saturation = Liquid height/Total height

## **Trick: Step 2**

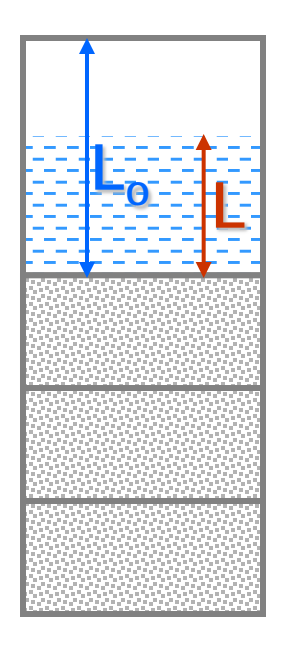

Convert Pond Saturation to Surface Liquid Pressure Note that surface pressure is given by  $P = \rho \cdot q \cdot L$  (S = L/Lo) RECALL: In Darcy law flow is driven by total head  $P_T = \rho \cdot g \cdot z$  - Pcap where Pcap is capillary pressure Therefore set CONNE pond to surface = Lo Pcap =  $\rho \cdot g \cdot Lo \cdot [1-S]$ Then  $P_T = \rho \cdot q \cdot L_0 - \rho \cdot q \cdot L_0$  [1-S] =  $\rho \cdot q \cdot L_0$  S

## **Example**

**Infiltraometer ROCKS----1----\*----2----\*----3----\*----4----\*----5----\*----6----\*----7----\*----8 INFIL 2 2650. 0.999 1.0E-11 1.0E-11 1.0E-11 0. 1000. 2** 0.0000 **1 10000. 0.0000 1.0000** *Linear*  $\rho g L_0 = 1000 \cdot 10 \cdot 1$ **A11 1 10.1000E-010.0000E+00 0.5000E+000.5000E+00-.9850E+00 . . CU1 1 10.1000E-010.1000E+01 0.5000E+000.5000E+00-.9950E+00** TOP99 **INFIL0.1000E+01 BOT99 DRAIN0.1000E+50 CONNE TOP99A11 1 3 1.0000 0.0050 1.0000 1.0000 CU1 1BOT99 30.5000E-020.1000E-090.1000E+010.1000E+01 A11 1A21 1 30.5000E-020.5000E-020.1000E+010.1000E+01**  $V = 1$  m<sup>3</sup> *Porosity = 1 Lo= 1 m*

**. .**

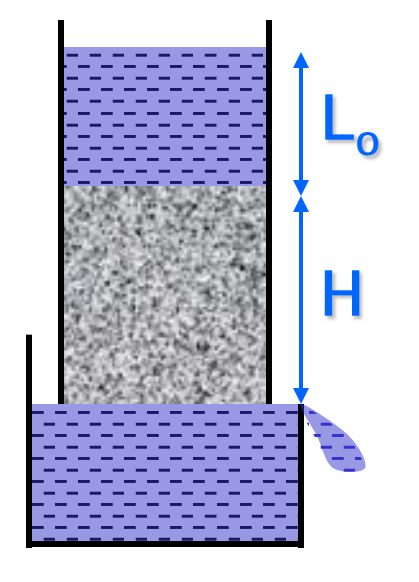

NOTE: with slight modifications the approach can also be used to represent conical reservoirs

**Example**

$$
\frac{L(t)}{L_o} = \exp\left[\frac{K_s}{H}t\right]
$$

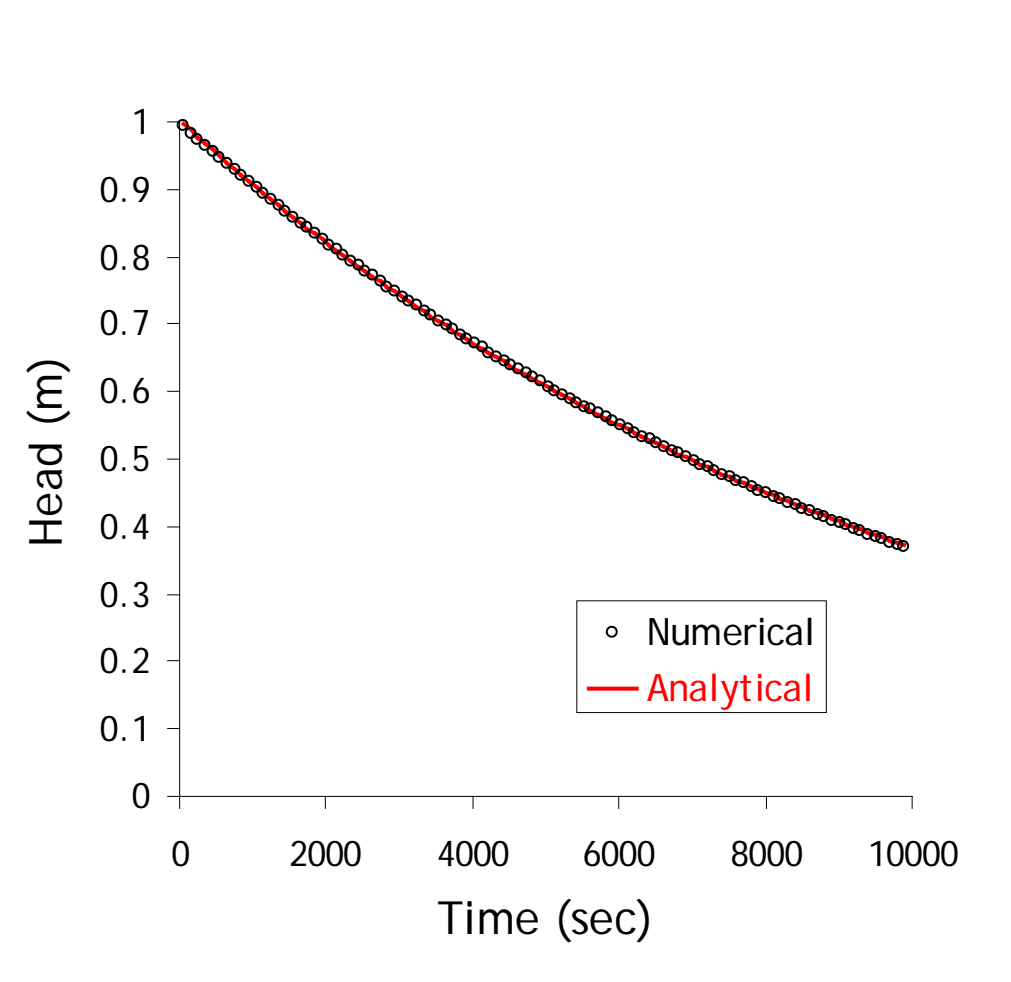